## **DAFTAR PUSTAKA**

Anonim, 2013. Dioscorea alata. www.ecocrop.fao.org, 2 juli 2013.

- Anonim, 2013 ; Forum Kerjasama Agribisnis ;http://foragri. Blogsome.com/umbi uwi/ 26 juni 2013.
- Brooker, D. B., F. W. Bakker-arkema and C. W. Hall, 1974. *Drying Cereal Grains*. The AVI publishing Company, Inc. Wesport.
- Estiasih, Teti dan Kgs Ahmadi, 2009. *Teknologi Pengolahan Pangan*. Bumi Aksara. Malang
- Hall, C. W. 1957. *Drying and Storage of Agriculture Crops.* The AVI Publishing Company, Inc. Westport, Connecticut.
- Hederson, S. M. and R. L. Perry. 1976. *Agricultural Process Engineering*. 3rd ed. The AVI Publ. Co., Inc, Wesport, Connecticut, USA.
- Lingga, P., B. Sarwono, F. Rahardi, P. C. Rahardja, J. J. Afriastini, R. Wudianto dan W. H.Apriadji. 1986. Bertanam ubi-ubian. Penebar Swadaya,jakarta.
- Mayor, L. and A.M. Sereno, 2004. Modeling shrinkage during convective drying of food materials: A review. J. Food Eng., 61: 373-386.
- Meisami, asl E., S. Rafiee, A. Keyhani and A. Tabatabaeefar, 2009. *Mathematical Modeling of Moisture Content of Apple Slices (Var. Golab) During Drying*. Department of Agricultural Machinery Engineering, Faculty of Biosystems Engineering,University of Tehran, Karaj, Iran. Pakistan Journal of Nutrition 8 (6): 804-809.
- **Ochse, J. J.** 1952. Vegetables of the Dutch East Indies. Dept. Agr., Indus. & Comm. Of the Netherlands East Indies, Buitenzorg, Java.
- Plantus.2008. Mengenal Plasma Nutfah Tanaman Pangan. http://anekaplanta.wordpress.com/2008/03/02/mengenal-plasmanutfah tanamanpangan ; 2 Maret 2008
- Rubatzky,V.E & Yamaguchi, 1998. World Vegetables /Principles,Production and Nutritive Value. Kluwer Academic Publishers.
- Thahir, R. 1991. Mesin-mesin Pengolahan Hasil Pertanian. Makalah Pada Latihan Rekayasa Alat Pasca Panen dan Pengolahan Hasil Tanaman Industri, tanggal 25 Januari-15 Maret 1991 Puslitbangtri. Bogor
- Taib, G., Gumbira Said, dan S. Wiraatmadja. 1988. *Operasi Pengeringan pada Pengolahan pangan hasil pertanian* PT Mediyatama Sarana Perkasa. Jakarta.
- Winarno, F.G., dan S. Fardias, 1985. *Pengantar Teknologi Pangan.* Gramedia. Jakarta

## **LAMPIRAN**

| No             | Waktu    | Kec.  | Moisture Ratio   |                  |
|----------------|----------|-------|------------------|------------------|
|                |          | Udara | Kotak            | <b>Bulat</b>     |
| 1              | $\theta$ | 1.0   | 1                | 1                |
| $\overline{c}$ | 30       |       | 0,8208328        | 0,763901         |
| $\overline{3}$ | 60       |       | 0,6376888        | 0,511905         |
| $\overline{4}$ | 90       |       | 0,4717367        | 0,353311         |
| 5              | 120      |       | 0,3418539        | 0,197716         |
| 6              | 150      |       | 0,2380329        | 0,11048          |
| 7              | 180      |       | 0,1484102        | 0,057208         |
| 8              | 210      |       | 0,0867673        | 0,027236         |
| 9              | 240      |       | 0,0455906        | 0,01423          |
| 10             | 270      |       | 0,0281765        | 0,009671         |
| 11             | 300      |       | 0,0146089        | 0,005856         |
| 12             | 330      |       | 0,0083602        | 0,00408          |
| 13             | 360      |       | 0,0058316        | 0,0036           |
| 14             | 390      |       | 0,0041062        | 0,002832         |
| 15             | 420      |       | 0,0029146        | 0,001872         |
| 16             | 450      |       | 0,0021186        | 0,001416         |
| 17             | 480      |       | 0,0014561        | 0,000936         |
| 18             | 510      |       | 0,0007936        | 0,000624         |
| 19             | 540      |       | 0,0005291        | 0                |
| 20             | 570      |       | $\theta$         | $\boldsymbol{0}$ |
| 21             | 600      |       | $\boldsymbol{0}$ | 0                |

**Lampiran 1** Nilai Moisture ratio (MR) T-50, V-1.0 -1

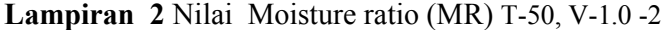

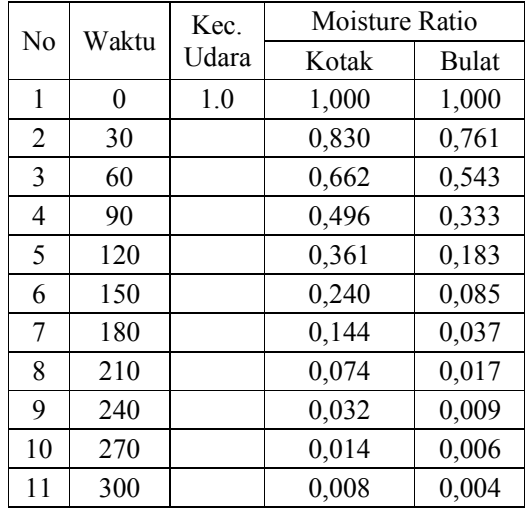

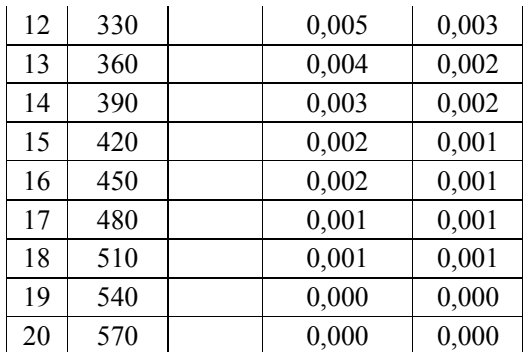

**Lampiran 3** Nilai Moisture ratio (MR) T-50, V-2.0 -1

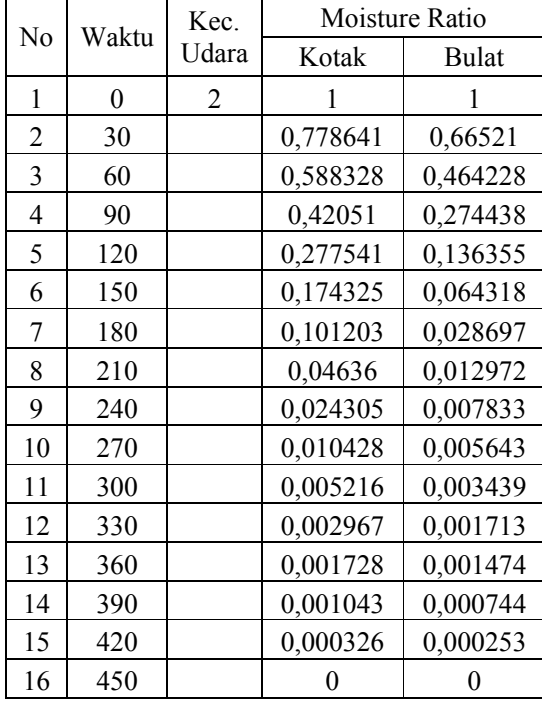

**Lampiran 4** Nilai Moisture ratio (MR) T-50, V-2.0 -2

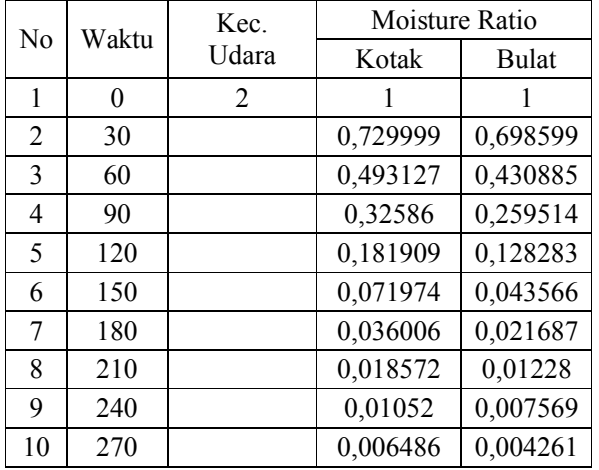

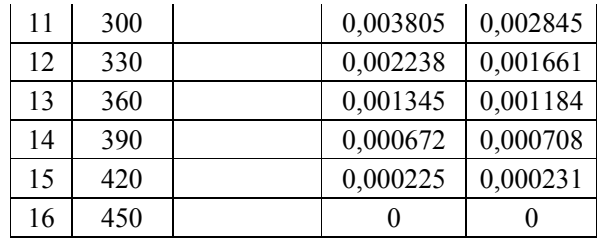

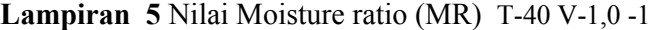

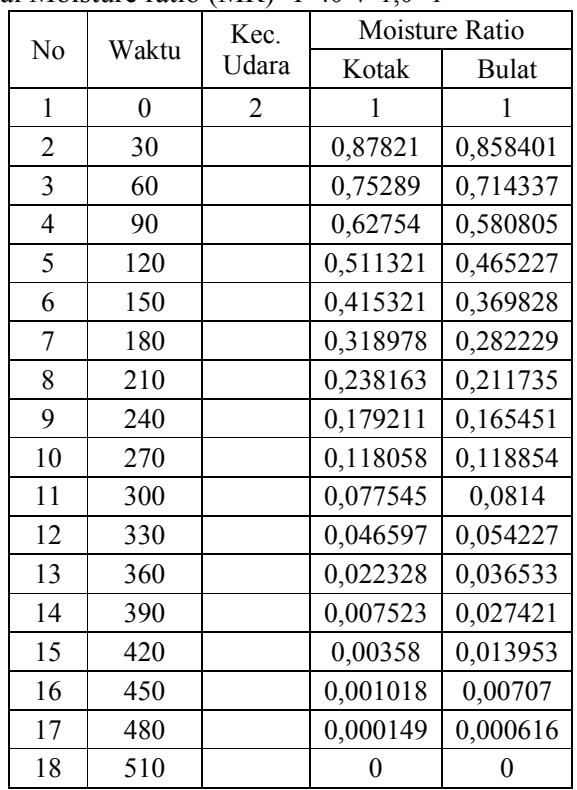

Lampiran 6 Nilai Moisture ratio (MR) T-40 V-1,0 -2

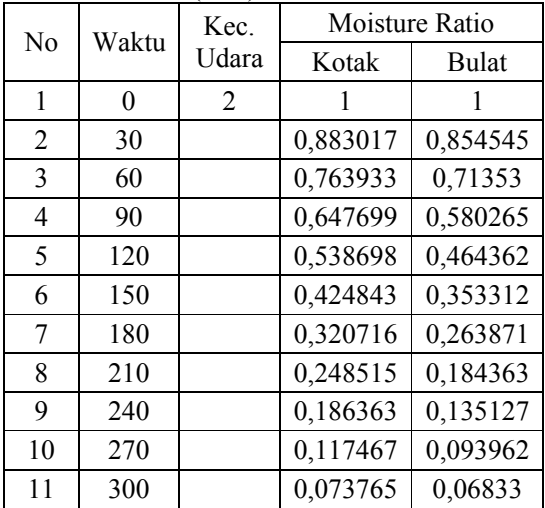

| 12 | 330 | 0,048132 | 0,047813 |
|----|-----|----------|----------|
| 13 | 360 | 0,028642 | 0,033713 |
| 14 | 390 | 0,012221 | 0,024735 |
| 15 | 420 | 0,004538 | 0,0165   |
| 16 | 450 | 0,002034 | 0,009807 |
| 17 | 480 | 0,000787 | 0,003029 |
| 18 | 510 |          |          |

**Lampiran 7** Nilai Moisture ratio (MR) T-40, V-2.0 -1

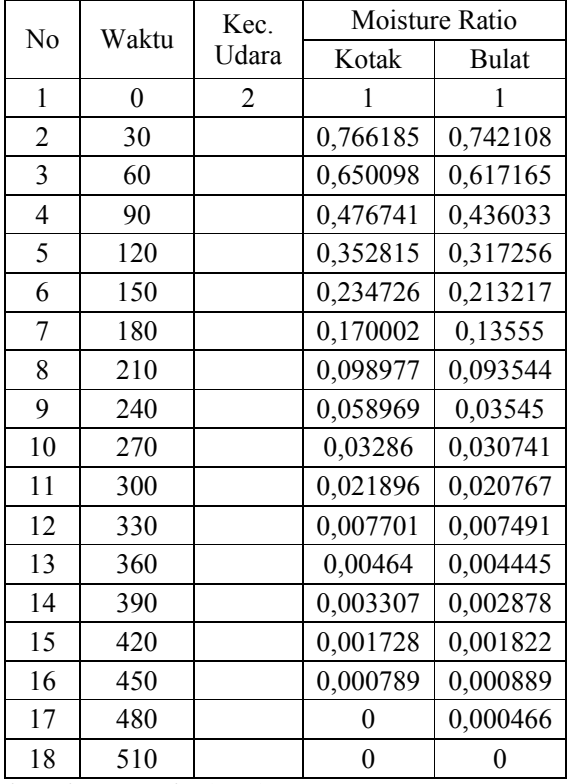

**Lampiran 8** Nilai Moisture ratio (MR) T-40, V-2.0 -2

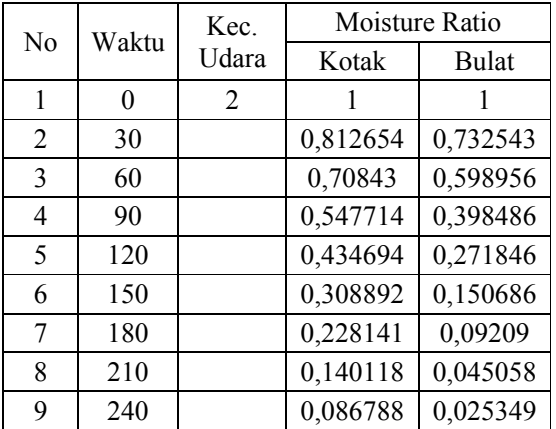

| 10 | 270 | 0,047085 | 0,014628 |
|----|-----|----------|----------|
| 11 | 300 | 0,030869 | 0,010984 |
| 12 | 330 | 0,01021  | 0,005619 |
| 13 | 360 | 0,006079 | 0,003464 |
| 14 | 390 | 0,004114 | 0,002588 |
| 15 | 420 | 0,002736 | 0,001732 |
| 16 | 450 | 0,001175 | 0,001088 |
| 17 | 480 | 0,000973 | 0,000433 |
| 18 | 510 |          |          |

**Lampiran 9** Hasil analisa dengan Solver pada MS.Excel Hasil analisa model Newton Sampel Kotak Dengan suhu (T) 50 Kecepatan udara (V) 1.0

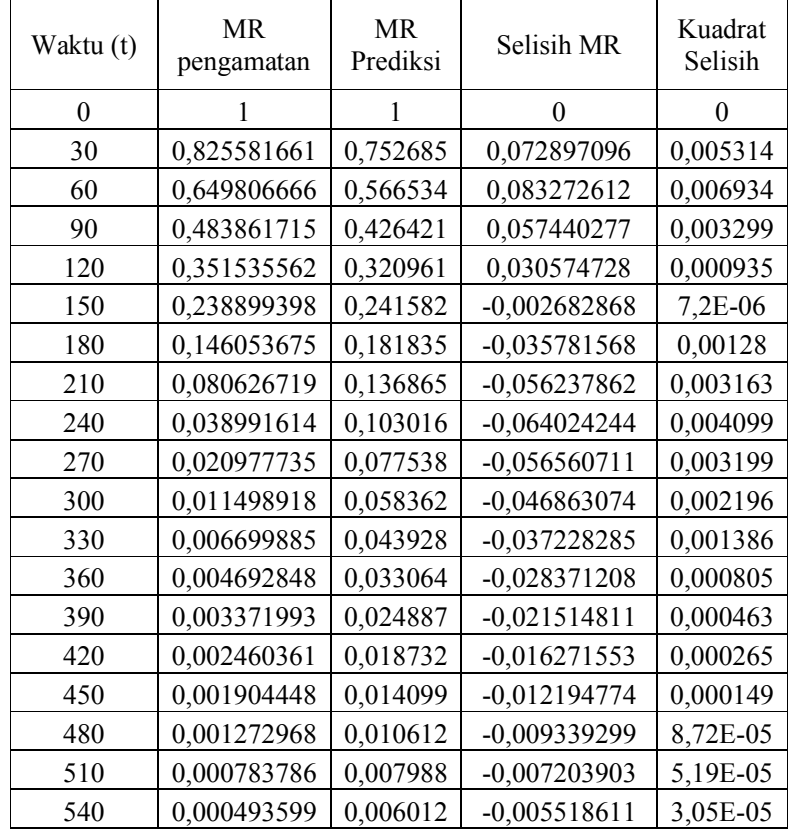

**Lampiran 10** Hasil analisa dengan Solver pada MS.Excel Hasil analisa model Henderson Dan Pabis Sampel kotak Dengan suhu (T) 50 Kecepatan udara (V) 1.0

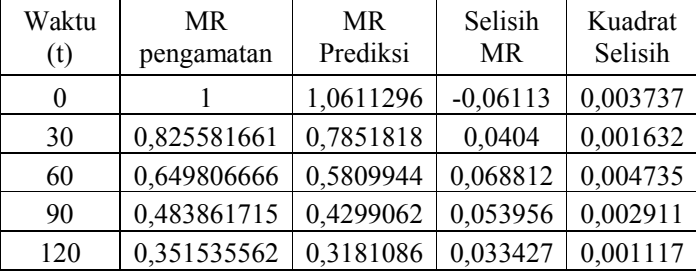

| 150 | 0,238899398 | 0,2353841 | 0,003515   | 1,24E-05 |
|-----|-------------|-----------|------------|----------|
| 180 | 0,146053675 | 0,1741722 | $-0,02812$ | 0,000791 |
| 210 | 0,080626719 | 0,1288786 | $-0,04825$ | 0,002328 |
| 240 | 0,038991614 | 0,0953636 | $-0,05637$ | 0,003178 |
| 270 | 0,020977735 | 0,0705642 | $-0,04959$ | 0,002459 |
| 300 | 0,011498918 | 0,0522139 | $-0,04071$ | 0,001658 |
| 330 | 0,006699885 | 0,0386356 | $-0,03194$ | 0,00102  |
| 360 | 0,004692848 | 0,0285884 | $-0,0239$  | 0,000571 |
| 390 | 0,003371993 | 0,0211539 | $-0,01778$ | 0,000316 |
| 420 | 0,002460361 | 0,0156528 | $-0,01319$ | 0,000174 |
| 450 | 0,001904448 | 0,0115823 | $-0,00968$ | 9,37E-05 |
| 480 | 0,001272968 | 0,0085703 | $-0,0073$  | 5,33E-05 |
| 510 | 0,000783786 | 0,0063416 | $-0,00556$ | 3,09E-05 |
| 540 | 0,000493599 | 0,0046925 | $-0,0042$  | 1,76E-05 |

**Lampiran 11** Hasil analisa dengan Solver pada MS.Excel Hasil analisa model Page Sampel kotak Dengan suhu (T) 50 Kecepatan udara (V) 1.0

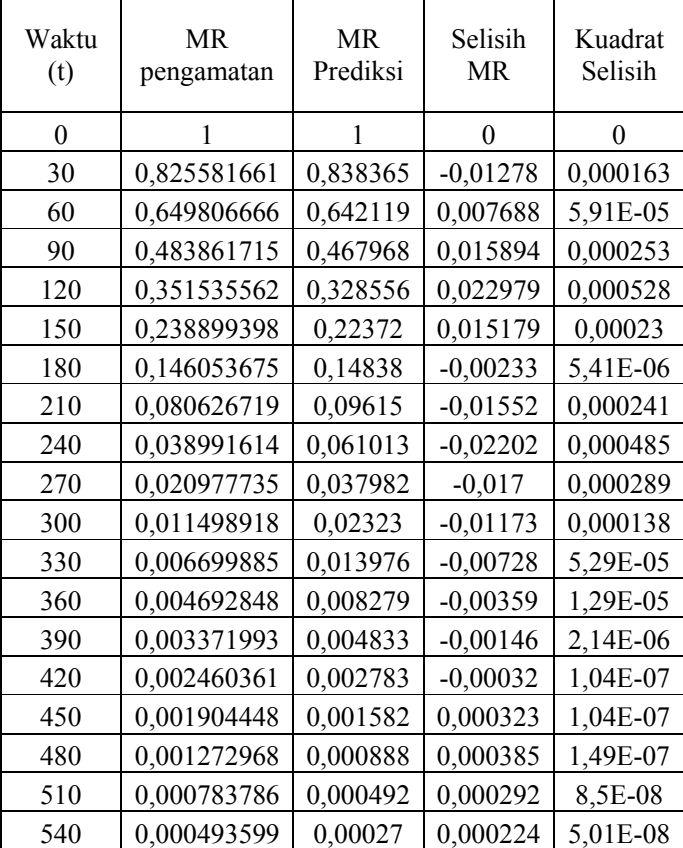

| Waktu<br>(t) | MR.<br>pengamatan | <b>MR</b><br>Prediksi | Selisih<br>MR | Kuadrat<br>Selisih |
|--------------|-------------------|-----------------------|---------------|--------------------|
| $\theta$     |                   | 1                     | 0             | 0                  |
| 30           | 0,754320242       | 0,695796              | 0,058524      | 0,003425           |
| 60           | 0,54072761        | 0,484133              | 0,056595      | 0,003203           |
| 90           | 0,373185224       | 0,336858              | 0,036328      | 0,00132            |
| 120          | 0,229725067       | 0,234384              | $-0,00466$    | 2,17E-05           |
| 150          | 0,123149315       | 0,163084              | $-0,03993$    | 0,001595           |
| 180          | 0,068604596       | 0,113473              | $-0,04487$    | 0,002013           |
| 210          | 0,03246618        | 0,078954              | $-0,04649$    | 0,002161           |
| 240          | 0,017412282       | 0,054936              | $-0,03752$    | 0,001408           |
| 270          | 0,008457289       | 0,038224              | $-0,02977$    | 0,000886           |
| 300          | 0,004510318       | 0,026596              | $-0,02209$    | 0,000488           |
| 330          | 0,002602648       | 0,018506              | $-0,0159$     | 0,000253           |
| 360          | 0,001536082       | 0,012876              | $-0,01134$    | 0,000129           |
| 390          | 0,00085775        | 0,008959              | $-0,0081$     | 6,56E-05           |
| 420          | 0,000275451       | 0,006234              | $-0,00596$    | 3,55E-05           |

**Lampiran 12** Hasil analisa dengan Solver pada MS.Excel Hasil analisa model Sampel kotak Dengan suhu (T) 50 Kecepatan udara (V) 2.0

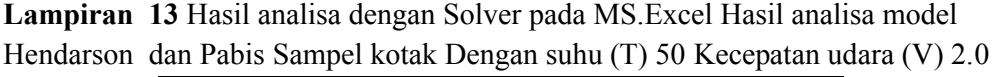

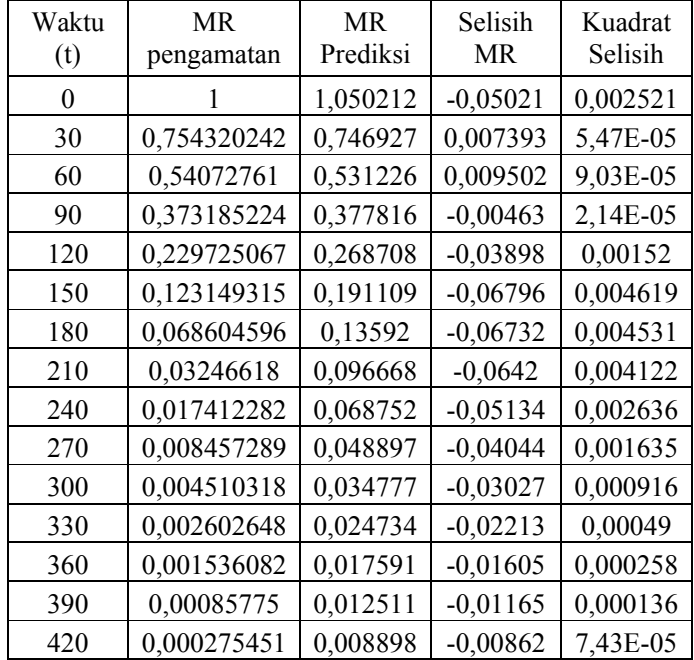

| Waktu<br>(t) | <b>MR</b><br>pengamatan | <b>MR</b><br>Prediksi | Selisih<br><b>MR</b> | Kuadrat<br>Selisih |
|--------------|-------------------------|-----------------------|----------------------|--------------------|
| 0            | 1                       | 1                     | 0                    | 0                  |
| 30           | 0,75432                 | 0,806142              | $-0,05182$           | 0,002686           |
| 60           | 0,540728                | 0,586321              | $-0,04559$           | 0,002079           |
| 90           | 0,373185                | 0,40346               | $-0,03027$           | 0,000917           |
| 120          | 0,229725                | 0,266414              | $-0,03669$           | 0,001346           |
| 150          | 0,123149                | 0,170102              | $-0,04695$           | 0,002205           |
| 180          | 0,068605                | 0,105529              | $-0,03692$           | 0,001363           |
| 210          | 0,032466                | 0,063832              | $-0,03137$           | 0,000984           |
| 240          | 0,017412                | 0,037742              | $-0,02033$           | 0,000413           |
| 270          | 0,008457                | 0,021858              | $-0,0134$            | 0,00018            |
| 300          | 0,00451                 | 0,012419              | $-0,00791$           | 6,25E-05           |
| 330          | 0,002603                | 0,006932              | $-0,00433$           | 1,87E-05           |
| 360          | 0,001536                | 0,003806              | $-0,00227$           | 5,15E-06           |
| 390          | 0,000858                | 0,002057              | $-0,0012$            | 1,44E-06           |
| 420          | 0,000275                | 0,001095              | $-0,00082$           | 6,72E-07           |

**Lampiran 14** Hasil analisa dengan Solver pada MS.Excel Hasil analisa model Page Sampel kotak Dengan suhu (T) 50 Kecepatan udara (V) 2.0

**Lampiran 15** Hasil analisa dengan Solver pada MS.Excel Hasil analisa Model Newton Sampel kotak Dengan suhu (T) 40 Kecepatan udara (V) 1.0

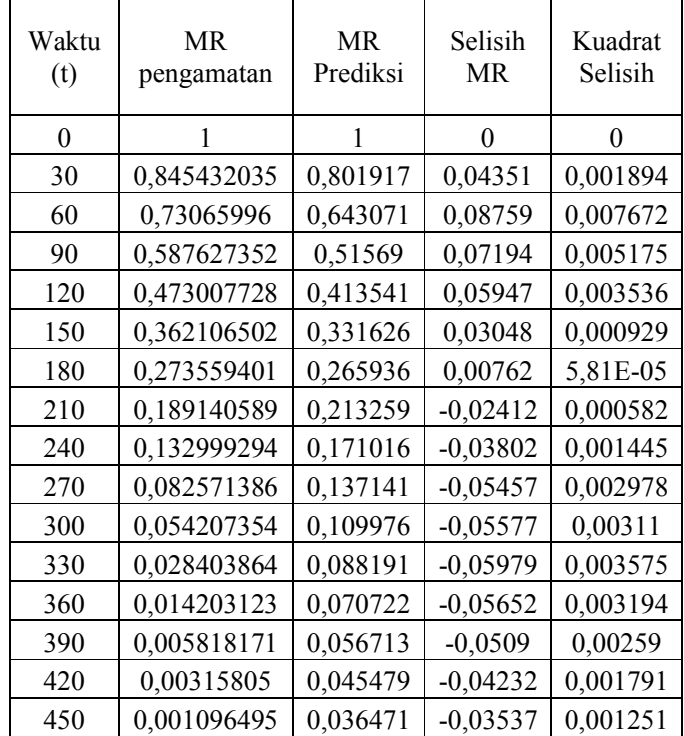

| Waktu | MR.         | МR       | Selisih    | Kuadrat  |
|-------|-------------|----------|------------|----------|
| (t)   | pengamatan  | Prediksi | MR         | Selisih  |
| 0     |             | 1,0803   | $-0,0803$  | 0,006448 |
| 30    | 0,845432035 | 0,871617 | $-0,02619$ | 0,000686 |
| 60    | 0,73065996  | 0,703246 | 0,027414   | 0,000752 |
| 90    | 0,587627352 | 0,567399 | 0,020228   | 0,000409 |
| 120   | 0,473007728 | 0,457794 | 0,015214   | 0,000231 |
| 150   | 0,362106502 | 0,369362 | $-0,00726$ | 5,26E-05 |
| 180   | 0,273559401 | 0,298012 | $-0,02445$ | 0,000598 |
| 210   | 0,189140589 | 0,240444 | $-0,0513$  | 0,002632 |
| 240   | 0,132999294 | 0,193997 | $-0,061$   | 0,003721 |
| 270   | 0,082571386 | 0,156523 | $-0,07395$ | 0,005469 |
| 300   | 0,054207354 | 0,126287 | $-0,07208$ | 0,005195 |
| 330   | 0,028403864 | 0,101892 | $-0,07349$ | 0,005401 |
| 360   | 0,014203123 | 0,082209 | $-0,06801$ | 0,004625 |
| 390   | 0,005818171 | 0,066329 | $-0,06051$ | 0,003662 |
| 420   | 0,00315805  | 0,053516 | $-0,05036$ | 0,002536 |
| 450   | 0,001096495 | 0,043178 | $-0,04208$ | 0,001771 |
| 480   | 0,000561384 | 0,034838 | $-0,03428$ | 0,001175 |

**Lampiran 16** Hasil analisa dengan Solver pada MS.Excel Hasil analisa Model Hendarson dan Pabis Sampel kotak Dengan suhu (T) 40 Kecepatan udara (V) 1.0

**Lampiran 17** Hasil analisa dengan Solver pada MS.Excel Hasil analisa Model Page Sampel kotak Dengan suhu (T) 40 Kecepatan udara (V) 1.0

| Waktu<br>(t) | <b>MR</b><br>pengamatan | <b>MR</b><br>Prediksi | Selisih<br>MR | Kuadrat<br>Selisih |
|--------------|-------------------------|-----------------------|---------------|--------------------|
| 0            |                         |                       | $\theta$      | 0                  |
| 30           | 0,845432035             | 0,905771              | $-0,06034$    | 0,003641           |
| 60           | 0,73065996              | 0,771462              | $-0,0408$     | 0,001665           |
| 90           | 0,587627352             | 0,633829              | $-0,0462$     | 0,002135           |
| 120          | 0,473007728             | 0,506487              | $-0,03348$    | 0,001121           |
| 150          | 0,362106502             | 0,395445              | $-0,03334$    | 0,001111           |
| 180          | 0,273559401             | 0,302568              | $-0,02901$    | 0,000842           |
| 210          | 0,189140589             | 0,227359              | $-0,03822$    | 0,001461           |
| 240          | 0,132999294             | 0,168058              | $-0,03506$    | 0,001229           |
| 270          | 0,082571386             | 0,122356              | $-0,03978$    | 0,001583           |
| 300          | 0,054207354             | 0,087835              | $-0,03363$    | 0,001131           |
| 330          | 0,028403864             | 0,062226              | $-0,03382$    | 0,001144           |
| 360          | 0,014203123             | 0,043537              | $-0,02933$    | 0,00086            |
| 390          | 0,005818171             | 0,030103              | $-0,02428$    | 0,00059            |
| 420          | 0,00315805              | 0,020581              | $-0,01742$    | 0,000304           |
| 450          | 0,001096495             | 0,013921              | $-0,01282$    | 0,000164           |

| Waktu<br>(t) | MR<br>pengamatan | MR.<br>Prediksi | Selisih<br>MR | Kuadrat<br>Selisih |
|--------------|------------------|-----------------|---------------|--------------------|
| 0            | 1                | 1               | $\Omega$      | $\theta$           |
| 30           | 0,78941924       | 0,769271        | 0,020148      | 0,000406           |
| 60           | 0,679263826      | 0,591778        | 0,087486      | 0,007654           |
| 90           | 0,512227715      | 0,455238        | 0,05699       | 0,003248           |
| 120          | 0,393754584      | 0,350201        | 0,043554      | 0,001897           |
| 150          | 0,271808922      | 0,269399        | 0,002409      | 5,81E-06           |
| 180          | 0,199071567      | 0,207241        | $-0,00817$    | 6,67E-05           |
| 210          | 0,11954746       | 0,159425        | $-0,03988$    | 0,00159            |
| 240          | 0,072878497      | 0,122641        | $-0,04976$    | 0,002476           |
| 270          | 0,039972347      | 0,094344        | $-0,05437$    | 0,002956           |
| 300          | 0,02638272       | 0,072576        | $-0,04619$    | 0,002134           |
| 330          | 0,008955647      | 0,055831        | $-0,04688$    | 0,002197           |
| 360          | 0,005359153      | 0,042949        | $-0,03759$    | 0,001413           |
| 390          | 0,003710069      | 0,033039        | $-0,02933$    | 0,00086            |
| 420          | 0,002232089      | 0,025416        | $-0,02318$    | 0,000538           |
| 450          | 0,000982323      | 0,019552        | $-0,01857$    | 0,000345           |
| 480          | 0,000486666      | 0,015041        | $-0,01455$    | 0,000212           |

**Lampiran 18** Hasil analisa dengan Solver pada MS.Excel Hasil analisa Model Newton Sampel kotak Dengan suhu (T) 40 Kecepatan udara (V) 2.0

**Lampiran 19** Hasil analisa dengan Solver pada MS.Excel Hasil analisa Model Hendarson dan Pabis Sampel kotak Dengan suhu (T) 40 Kecepatan udara (V) 2.0

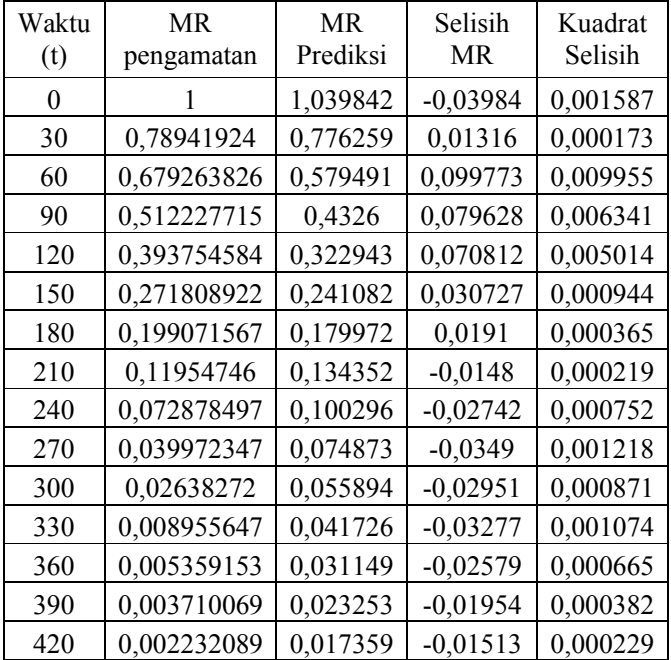

| Waktu<br>(t) | <b>MR</b><br>pengamatan | MR<br>Prediksi | Selisih<br>MR | Kuadrat<br>Selisih |
|--------------|-------------------------|----------------|---------------|--------------------|
| 0            | 1                       | 1              | 0             | 0                  |
| 30           | 0,78941924              | 0,847873       | $-0,05845$    | 0,003417           |
| 60           | 0,679263826             | 0,667024       | 0,01224       | 0,00015            |
| 90           | 0,512227715             | 0,504308       | 0,00792       | 6,27E-05           |
| 120          | 0,393754584             | 0,370241       | 0,023513      | 0,000553           |
| 150          | 0,271808922             | 0,265403       | 0,006406      | $4,1E-05$          |
| 180          | 0,199071567             | 0,186418       | 0,012654      | 0,00016            |
| 210          | 0,11954746              | 0,128619       | $-0,00907$    | 8,23E-05           |
| 240          | 0,072878497             | 0,08733        | $-0,01445$    | 0,000209           |
| 270          | 0,039972347             | 0,058438       | $-0,01847$    | 0,000341           |
| 300          | 0,02638272              | 0,038584       | $-0,0122$     | 0,000149           |
| 330          | 0,008955647             | 0,02516        | $-0,0162$     | 0,000263           |
| 360          | 0,005359153             | 0,016216       | $-0,01086$    | 0,000118           |
| 390          | 0,003710069             | 0,010338       | $-0,00663$    | 4,39E-05           |
| 420          | 0,002232089             | 0,006523       | $-0,00429$    | 1,84E-05           |
| 450          | 0,000982323             | 0,004076       | $-0,00309$    | 9,57E-06           |
| 480          | 0,000486666             | 0,002523       | $-0,00204$    | 4,15E-06           |

**Lampiran 20** Hasil analisa dengan Solver pada MS.Excel Hasil analisa Model Page Sampel kotak Dengan suhu (T) 40 Kecepatan udara (V) 2.0

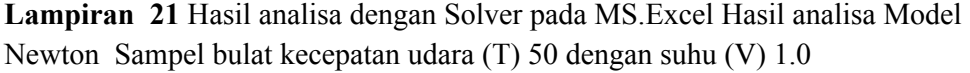

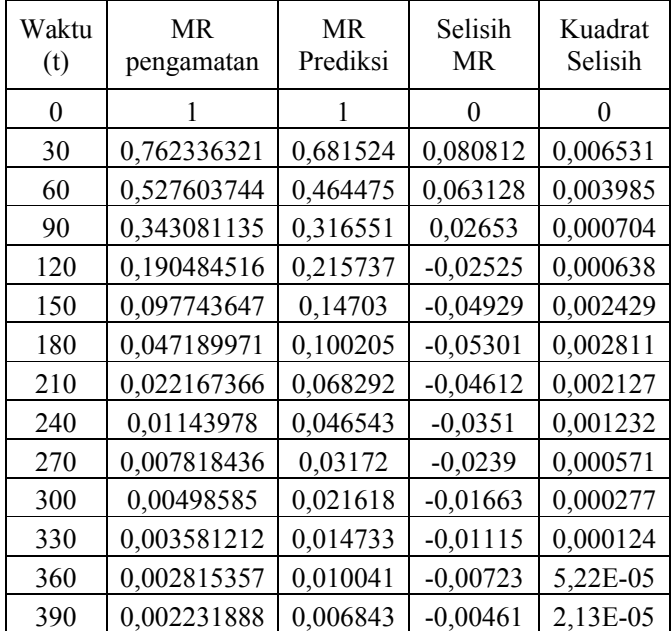

| 420 | 0,001434594 | 0,004664 | $-0,00323$ | 1,04E-05 |
|-----|-------------|----------|------------|----------|
| 450 | 0,00120656  | 0,003178 | $-0,00197$ | 3,89E-06 |
| 480 | 0,000866872 | 0,002166 | $-0,0013$  | 1.69E-06 |
| 510 | 0,000611153 | 0.001476 | $-0,00087$ | 7,49E-07 |
| 540 | 0,000199433 | 0,001006 | $-0,00081$ | 6,51E-07 |

**Lampiran 22** Hasil analisa dengan Solver pada MS.Excel Hasil analisa Model Hendarson dan Pabis Sampel bulat kecepatan udara (T) 50 dengan suhu (V) 1.0

| Waktu | <b>MR</b>   | MR.      | Selisih    | Kuadrat  |
|-------|-------------|----------|------------|----------|
| (t)   | pengamatan  | Prediksi | MR.        | Selisih  |
| 0     |             | 1,051623 | $-0,05162$ | 0,002665 |
| 30    | 0,762336321 | 0,704868 | 0,057468   | 0,003303 |
| 60    | 0,527603744 | 0,472449 | 0,055154   | 0,003042 |
| 90    | 0,343081135 | 0,316667 | 0,026414   | 0,000698 |
| 120   | 0,190484516 | 0,212251 | $-0,02177$ | 0,000474 |
| 150   | 0,097743647 | 0,142265 | $-0,04452$ | 0,001982 |
| 180   | 0,047189971 | 0,095355 | $-0,04817$ | 0,00232  |
| 210   | 0,022167366 | 0,063914 | $-0,04175$ | 0,001743 |
| 240   | 0,01143978  | 0,042839 | $-0,0314$  | 0,000986 |
| 270   | 0,007818436 | 0,028714 | $-0,0209$  | 0,000437 |
| 300   | 0,00498585  | 0,019246 | $-0,01426$ | 0,000203 |
| 330   | 0,003581212 | 0,0129   | $-0,00932$ | 8,68E-05 |
| 360   | 0,002815357 | 0,008646 | $-0,00583$ | 3,4E-05  |
| 390   | 0,002231888 | 0,005795 | $-0,00356$ | 1,27E-05 |
| 420   | 0,001434594 | 0,003884 | $-0,00245$ | 6E-06    |
| 450   | 0,00120656  | 0,002604 | $-0,0014$  | 1,95E-06 |
| 480   | 0,000866872 | 0,001745 | $-0,00088$ | 7,71E-07 |
| 510   | 0,000611153 | 0,00117  | $-0,00056$ | 3,12E-07 |
| 540   | 0,000199433 | 0,000784 | $-0,00058$ | 3,42E-07 |

**Lampiran 23** Hasil analisa dengan Solver pada MS.Excel Hasil analisa Model Page Sampel bulat kecepatan udara (T) 50 dengan suhu (V) 1.0

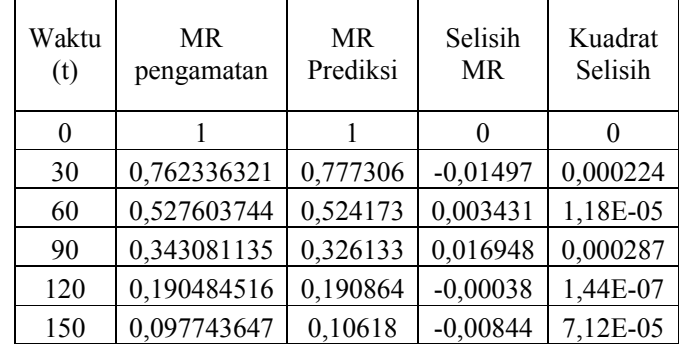

| 180 | 0,047189971 | 0,056536 | $-0,00935$ | 8,74E-05 |
|-----|-------------|----------|------------|----------|
| 210 | 0,022167366 | 0,028953 | $-0,00679$ | 4,6E-05  |
| 240 | 0,01143978  | 0,014314 | $-0,00287$ | 8,26E-06 |
| 270 | 0,007818436 | 0,006851 | 0,000967   | 9,36E-07 |
| 300 | 0,00498585  | 0,003182 | 0,001804   | 3,25E-06 |
| 330 | 0,003581212 | 0,001437 | 0,002144   | 4,6E-06  |
| 360 | 0,002815357 | 0,000632 | 0,002183   | 4,77E-06 |
| 390 | 0,002231888 | 0,000271 | 0,001961   | 3,84E-06 |
| 420 | 0,001434594 | 0,000114 | 0,001321   | 1,74E-06 |
| 450 | 0,00120656  | 4,66E-05 | 0,00116    | 1,35E-06 |
| 480 | 0,000866872 | 1,87E-05 | 0,000848   | 7,19E-07 |
| 510 | 0,000611153 | 7,33E-06 | 0,000604   | 3,65E-07 |
| 540 | 0,000199433 | 2,82E-06 | 0,000197   | 3,87E-08 |

**Lampiran 24** Hasil analisa dengan Solver pada MS.Excel Hasil analisa Model Newton Sampel bulat kecepatan udara (T) 50 dengan suhu (V) 2.0

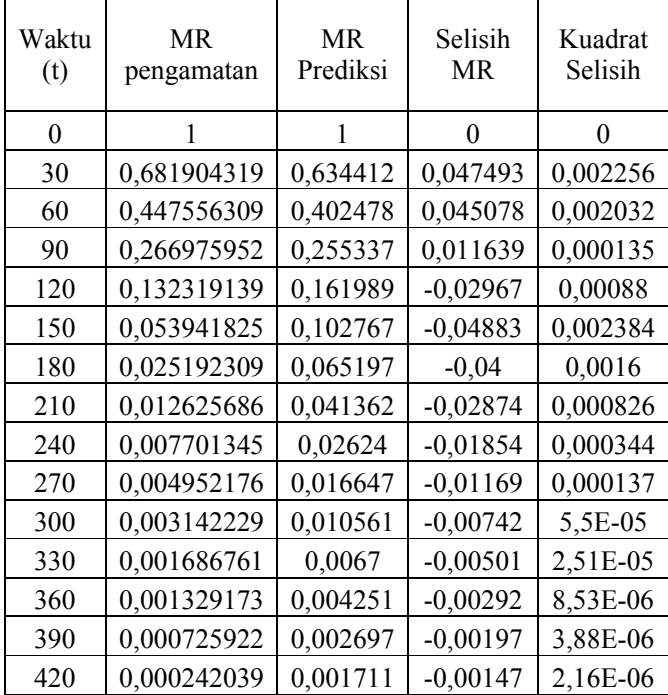

| Waktu | MR          | MR       | Selisih    | Kuadrat  |
|-------|-------------|----------|------------|----------|
| (t)   | pengamatan  | Prediksi | MR         | Selisih  |
| 0     |             | 1,02988  | $-0,02988$ | 0,000893 |
| 30    | 0,681904319 | 0,645894 | 0,03601    | 0,001297 |
| 60    | 0,447556309 | 0,405075 | 0,042481   | 0,001805 |
| 90    | 0,266975952 | 0,254045 | 0,012931   | 0,000167 |
| 120   | 0,132319139 | 0,159325 | $-0,02701$ | 0,000729 |
| 150   | 0,053941825 | 0,099921 | $-0,04598$ | 0,002114 |
| 180   | 0,025192309 | 0,062666 | $-0,03747$ | 0,001404 |
| 210   | 0,012625686 | 0,039301 | $-0,02668$ | 0,000712 |
| 240   | 0,007701345 | 0,024648 | $-0,01695$ | 0,000287 |
| 270   | 0,004952176 | 0,015458 | $-0,01051$ | 0,00011  |
| 300   | 0,003142229 | 0,009695 | $-0,00655$ | 4,29E-05 |
| 330   | 0,001686761 | 0,00608  | $-0,00439$ | 1,93E-05 |
| 360   | 0,001329173 | 0,003813 | $-0,00248$ | 6,17E-06 |
| 390   | 0,000725922 | 0,002391 | $-0,00167$ | 2,77E-06 |
| 420   | 0,000242039 | 0,0015   | $-0,00126$ | 1,58E-06 |

**Lampiran 25** Hasil analisa dengan Solver pada MS.Excel Hasil analisa Model Hendarso dan Pabis Sampel bulat kecepatan udara (T) 50 dengan suhu (V) 2.0

**Lampiran 26** Hasil analisa dengan Solver pada MS.Excel Hasil analisa Model Page Sampel bulat kecepatan udara (T) 50 dengan suhu (V) 2.0

| Waktu<br>(t) | <b>MR</b><br>pengamatan | <b>MR</b><br>Prediksi | Selisih<br>MR | Kuadrat<br>Selisih |
|--------------|-------------------------|-----------------------|---------------|--------------------|
| 0            |                         |                       | $\Omega$      | 0                  |
| 30           | 0,681904319             | 0,70261               | $-0,02071$    | 0,000429           |
| 60           | 0,447556309             | 0,432584              | 0,014972      | 0,000224           |
| 90           | 0,266975952             | 0,249171              | 0,017805      | 0,000317           |
| 120          | 0,132319139             | 0,136761              | $-0,00444$    | 1,97E-05           |
| 150          | 0,053941825             | 0,072218              | $-0,01828$    | 0,000334           |
| 180          | 0,025192309             | 0,036912              | $-0,01172$    | 0,000137           |
| 210          | 0,012625686             | 0,018339              | $-0,00571$    | 3,26E-05           |
| 240          | 0,007701345             | 0,008884              | $-0,00118$    | 1,4E-06            |
| 270          | 0,004952176             | 0,004207              | 0,000745      | 5,56E-07           |
| 300          | 0,003142229             | 0,001951              | 0,001191      | 1,42E-06           |
| 330          | 0,001686761             | 0,000887              | 0,000799      | 6,39E-07           |
| 360          | 0,001329173             | 0,000396              | 0,000933      | 8,7E-07            |
| 390          | 0,000725922             | 0,000174              | 0,000552      | 3,04E-07           |
| 420          | 0,000242039             | 7,53E-05              | 0,000167      | 2,78E-08           |

| Waktu<br>(t) | MR<br>pengamatan | MR<br>Prediksi | Selisih<br>MR | Kuadrat<br>Selisih |
|--------------|------------------|----------------|---------------|--------------------|
| 0            | 1                | 1              | 0             | 0                  |
| 30           | 0,795472         | 0,768163       | 0,027309      | 0,000746           |
| 60           | 0,656646773      | 0,590075       | 0,066572      | 0,004432           |
| 90           | 0,489645328      | 0,453273       | 0,036372      | 0,001323           |
| 120          | 0,368536638      | 0,348188       | 0,020349      | 0,000414           |
| 150          | 0,260257176      | 0,267465       | $-0,00721$    | 5,2E-05            |
| 180          | 0,187159449      | 0,205457       | $-0,0183$     | 0,000335           |
| 210          | 0,128396309      | 0,157824       | $-0,02943$    | 0,000866           |
| 240          | 0,095399825      | 0,121235       | $-0,02584$    | 0,000667           |
| 270          | 0,06674091       | 0,093128       | $-0,02639$    | 0,000696           |
| 300          | 0,046192134      | 0,071538       | $-0,02535$    | 0,000642           |
| 330          | 0,029922779      | 0,054953       | $-0,02503$    | 0,000626           |
| 360          | 0,019998696      | 0,042213       | $-0,02221$    | 0,000493           |
| 390          | 0,015004138      | 0,032426       | $-0,01742$    | 0,000304           |
| 420          | 0,007842579      | 0,024909       | $-0,01707$    | 0,000291           |
| 450          | 0,004078738      | 0,019134       | $-0,01506$    | 0,000227           |
| 480          | 0,000524681      | 0,014698       | $-0,01417$    | 0,000201           |

**Lampiran 27** Hasil analisa dengan Solver pada MS.Excel Hasil analisa Model Newton Sampel bulat kecepatan udara (T) 40 dengan suhu (V) 1.0

**Lampiran 28** Hasil analisa dengan Solver pada MS.Excel Hasil analisa Model

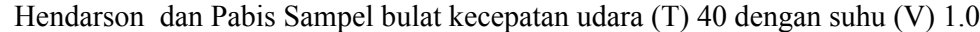

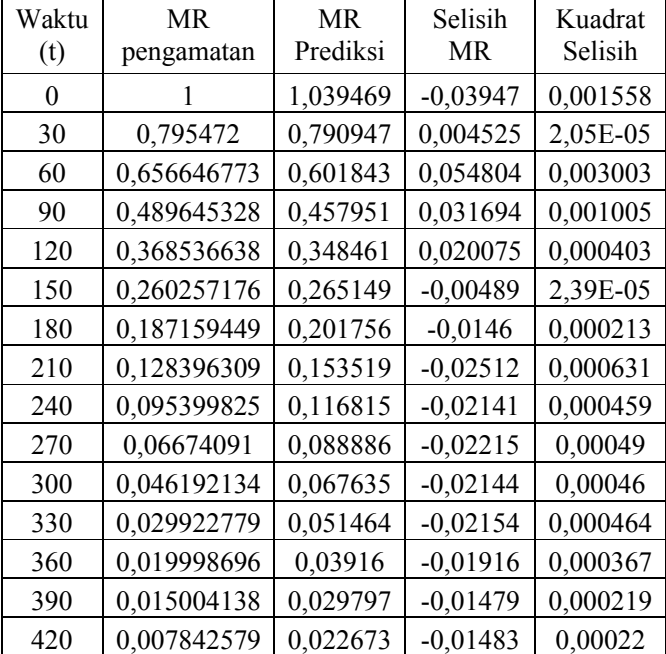

| Waktu<br>(t) | MR.<br>pengamatan | MR.<br>Prediksi | Selisih<br>MR. | Kuadrat<br>Selisih |
|--------------|-------------------|-----------------|----------------|--------------------|
| 0            | 1                 | 1               | 0              | $\Omega$           |
| 30           | 0,795472          | 0,823835        | $-0,02836$     | 0,000804           |
| 60           | 0,656646773       | 0,640863        | 0,015784       | 0,000249           |
| 90           | 0,489645328       | 0,485033        | 0,004613       | 2,13E-05           |
| 120          | 0,368536638       | 0,360017        | 0,00852        | 7,26E-05           |
| 150          | 0,260257176       | 0,263149        | $-0,00289$     | 8,36E-06           |
| 180          | 0,187159449       | 0,189895        | $-0,00274$     | 7,48E-06           |
| 210          | 0,128396309       | 0,135526        | $-0,00713$     | 5,08E-05           |
| 240          | 0,095399825       | 0,095784        | $-0,00038$     | 1,48E-07           |
| 270          | 0,06674091        | 0,067105        | $-0,00036$     | 1,33E-07           |
| 300          | 0,046192134       | 0,046639        | $-0,00045$     | $2E-07$            |
| 330          | 0,029922779       | 0,032178        | $-0,00226$     | 5,09E-06           |
| 360          | 0,019998696       | 0,022051        | $-0,00205$     | 4,21E-06           |
| 390          | 0,015004138       | 0,015016        | $-1,2E-05$     | 1,34E-10           |
| 420          | 0,007842579       | 0,010164        | $-0,00232$     | 5,39E-06           |
| 450          | 0,004078738       | 0,006842        | $-0,00276$     | 7,64E-06           |
| 480          | 0,000524681       | 0,004581        | $-0,00406$     | 1,65E-05           |

**Lampiran 29** Hasil analisa dengan Solver pada MS.Excel Hasil analisa Model Page Sampel bulat kecepatan udara (T) 40 dengan suhu (V) 1.0

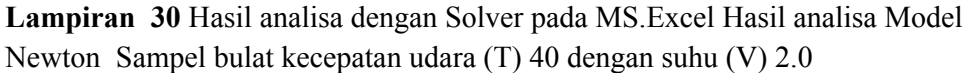

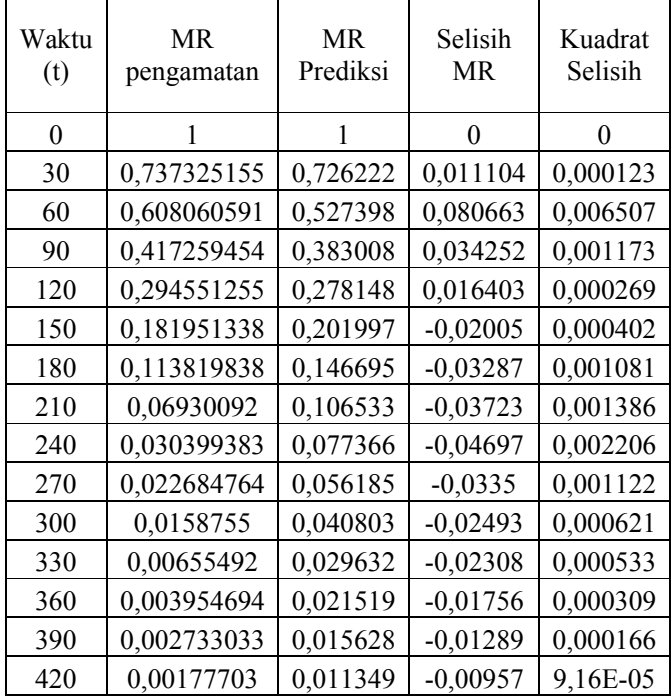

| Waktu | MR.         | MR.      | Selisih    | Kuadrat  |
|-------|-------------|----------|------------|----------|
| (t)   | pengamatan  | Prediksi | MR         | Selisih  |
| 0     |             | 1,032975 | $-0,03297$ | 0,001087 |
| 30    | 0,737325155 | 0,743239 | $-0,00591$ | 3,5E-05  |
| 60    | 0,608060591 | 0,53477  | 0,073291   | 0,005372 |
| 90    | 0,417259454 | 0,384774 | 0,032486   | 0,001055 |
| 120   | 0,294551255 | 0,276849 | 0,017702   | 0,000313 |
| 150   | 0,181951338 | 0,199197 | $-0,01725$ | 0,000297 |
| 180   | 0,113819838 | 0,143325 | $-0,0295$  | 0,000871 |
| 210   | 0,06930092  | 0,103124 | $-0,03382$ | 0,001144 |
| 240   | 0,030399383 | 0,074199 | $-0,0438$  | 0,001918 |
| 270   | 0,022684764 | 0,053387 | $-0,0307$  | 0,000943 |
| 300   | 0,0158755   | 0,038413 | $-0,02254$ | 0,000508 |
| 330   | 0,00655492  | 0,027638 | $-0,02108$ | 0,000445 |
| 360   | 0,003954694 | 0,019886 | $-0,01593$ | 0,000254 |
| 390   | 0,002733033 | 0,014308 | $-0,01158$ | 0,000134 |
| 420   | 0,00177703  | 0,010295 | $-0,00852$ | 7,26E-05 |
| 450   | 0,00098841  | 0,007407 | $-0,00642$ | 4,12E-05 |
| 480   | 0,000449745 | 0,00533  | $-0,00488$ | 2,38E-05 |

**Lampiran 31** Hasil analisa dengan Solver pada MS.Excel Hasil analisa Model Hendarson dan Pabis Sampel bulat kecepatan udara (T) 40 dengan suhu (V) 2.0

**Lampiran 32** Hasil analisa dengan Solver pada MS.Excel Hasil analisa Model Page Sampel bulat kecepatan udara (T) 40 dengan suhu (V) 2.0

| Waktu | <b>MR</b>   | <b>MR</b> | Selisih    | Kuadrat  |
|-------|-------------|-----------|------------|----------|
| (t)   | pengamatan  | Prediksi  | MR         | Selisih  |
| 0     |             |           | 0          | 0        |
| 30    | 0,737325155 | 0,790548  | $-0,05322$ | 0,002833 |
| 60    | 0,608060591 | 0,577667  | 0,030394   | 0,000924 |
| 90    | 0,417259454 | 0,406101  | 0,011159   | 0,000125 |
| 120   | 0,294551255 | 0,277684  | 0,016867   | 0,000284 |
| 150   | 0,181951338 | 0,185737  | $-0,00379$ | 1,43E-05 |
| 180   | 0,113819838 | 0,12196   | $-0,00814$ | 6,63E-05 |
| 210   | 0,06930092  | 0,078809  | $-0,00951$ | 9,04E-05 |
| 240   | 0,030399383 | 0,050208  | $-0,01981$ | 0,000392 |
| 270   | 0,022684764 | 0,03158   | $-0,0089$  | 7,91E-05 |
| 300   | 0,0158755   | 0,019633  | $-0,00376$ | 1,41E-05 |
| 330   | 0,00655492  | 0,012075  | $-0,00552$ | 3,05E-05 |
| 360   | 0,003954694 | 0,007353  | $-0,0034$  | 1,15E-05 |
| 390   | 0,002733033 | 0,004436  | $-0,0017$  | 2,9E-06  |
| 420   | 0,00177703  | 0,002653  | $-0,00088$ | 7,67E-07 |
| 450   | 0,00098841  | 0,001573  | $-0,00058$ | 3,42E-07 |

| Waktu    | <b>Berat</b> | Vol      |
|----------|--------------|----------|
| $\theta$ | 7,41         | 1018,566 |
| 10       | 6,94         | 962,419  |
| 20       | 6,4          | 688,5101 |
| 30       | 5,92         | 520,3943 |
| 40       | 5,45         | 350,2822 |
| 50       | 4,94         | 302,2594 |
| 60       | 4,64         | 276,2784 |
| 70       | 4,43         | 243,3635 |
| 80       | 4,22         | 178,7221 |
| 90       | 4,09         | 169,39   |
| 100      | 4            | 126,153  |
| 110      | 3,99         | 107,2867 |
| 120      | 3,97         | 105,4301 |
| 130      | 3,95         | 105,4301 |
| 140      | 3,94         | 99,95327 |
| 150      | 3,94         | 98,91412 |

**Lampiran 33** Pengukuran dimensi pada sampel Bulat dengan suhu 50 kecepatan

udara 1.0

**Lampiran 34** Pengukuran dimensi pada sampel Bulat dengan suhu 50 kecepatan udara 2.0

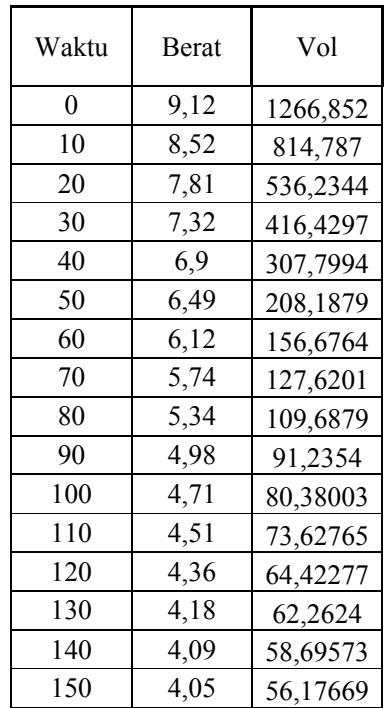

| Waktu | Berat | Vol      |
|-------|-------|----------|
| 0     | 10,97 | 1848,01  |
| 10    | 10,4  | 1541,807 |
| 20    | 9,82  | 1399,754 |
| 30    | 9,29  | 1294,512 |
| 40    | 8,75  | 1107,872 |
| 50    | 8,23  | 1002,943 |
| 60    | 7,68  | 896,0623 |
| 70    | 7,04  | 743,9442 |
| 80    | 6,6   | 692,9076 |
| 90    | 6,21  | 643,4045 |
| 100   | 5,83  | 589,0025 |
| 110   | 5,54  | 554,2027 |
| 120   | 5,31  | 525,8477 |
| 130   | 5,07  | 490,6122 |
| 140   | 4,9   | 443,4294 |
| 150   | 4,75  | 420,69   |
| 160   | 4,64  | 407,7316 |
| 170   | 4,55  | 392,4681 |
| 180   | 4,44  | 310,2636 |
| 190   | 4,41  | 296,7098 |
| 200   | 4,36  | 264,5791 |

**Lampiran 35** Pengukuran dimensi pada sampel Bulat dengan suhu 40 kecepatan udara 1.0

**Lampiran 36** Pengukuran dimensi pada sampel Bulat dengan suhu 40 kecepatan

udara 2.0

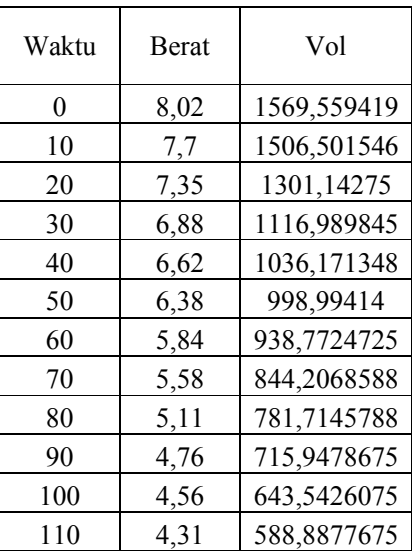

| 120 | 4,12 | 535,2400334 |
|-----|------|-------------|
| 130 | 3,94 | 497,0368309 |
| 140 | 3,79 | 441,8219425 |
| 150 | 3,66 | 377,15482   |
| 160 | 3,56 | 334,9314363 |
| 170 | 3,47 | 320,2113125 |
| 180 | 3,39 | 316,7217913 |
| 190 | 3,37 | 315,19477   |
| 200 | 3,3  | 310,6867113 |

**Lampiran 37** Pengukuran dimensi pada sampel Kotak dengan suhu 50 kecepatan udara 1.0

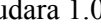

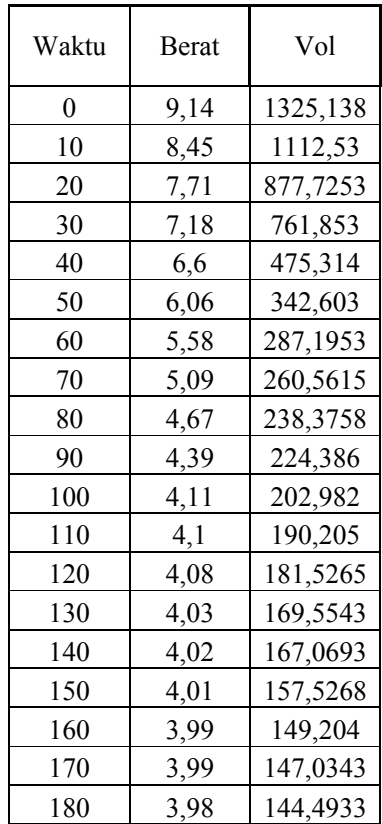

**Lampiran 38** Pengukuran dimensi pada sampel Kotak dengan suhu 50 kecepatan

udara 2.0

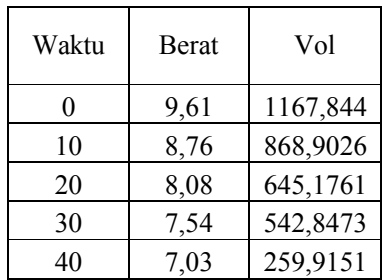

| 50  | 6,57 | 180,4008 |
|-----|------|----------|
| 60  | 6,12 | 163,7455 |
| 70  | 5,69 | 137,5854 |
| 80  | 5,25 | 119,4034 |
| 90  | 4,94 | 108,1277 |
| 100 | 4,64 | 91,69453 |
| 110 | 4,39 | 77,84438 |
| 120 | 4,15 | 71,41903 |
| 130 | 4    | 67,242   |
| 140 | 3,93 | 57,88716 |
| 150 | 3,87 | 55,88231 |

**Lampiran 39** Pengukuran dimensi pada sampel Kotak dengan suhu 40 kecepatan

udara 1.0

| Waktu | <b>Berat</b> | Vol      |
|-------|--------------|----------|
| 0     | 10,11        | 1857,066 |
| 10    | 9,68         | 1799,467 |
| 20    | 9,19         | 1515,455 |
| 30    | 8,54         | 1378,114 |
| 40    | 8,19         | 1166,248 |
| 50    | 7,86         | 1094,604 |
| 60    | 7,53         | 1051,606 |
| 70    | 7,23         | 959,419  |
| 80    | 6,6          | 901,0185 |
| 90    | 6,15         | 774,8733 |
| 100   | 5,89         | 702,8168 |
| 110   | 5,57         | 527,9698 |
| 120   | 5,36         | 454,6968 |
| 130   | 5,16         | 423,5123 |
| 140   | 5,01         | 395,1675 |
| 150   | 4,86         | 356,4173 |
| 160   | 4,77         | 343,8645 |
| 170   | 4,68         | 336,9608 |
| 180   | 4,62         | 321,8408 |
| 190   | 4,6          | 315,5303 |
| 200   | 4,58         | 307,5188 |

| Waktu | <b>Berat</b> | Vol      |
|-------|--------------|----------|
| 0     | 11,48        | 2025,386 |
| 10    | 10,96        | 1810,653 |
| 20    | 10,31        | 1667,283 |
| 30    | 9,76         | 1462,603 |
| 40    | 9,2          | 1218,714 |
| 50    | 8,73         | 1118,066 |
| 60    | 8,29         | 1050,303 |
| 70    | 7,82         | 920,9185 |
| 80    | 7,38         | 834,1295 |
| 90    | 6,99         | 736,352  |
| 100   | 6,61         | 613,2858 |
| 110   | 6,18         | 558,5505 |
| 120   | 5,84         | 498,4705 |
| 130   | 5,61         | 445,5278 |
| 140   | 5,4          | 377,82   |
| 150   | 5,16         | 334,1213 |
| 160   | 5            | 304,5925 |
| 170   | 4,85         | 298,4298 |
| 180   | 4,75         | 290,2018 |
| 190   | 4,6          | 281,8048 |
| 200   | 4,55         | 267,8023 |

**Lampiran 40** Pengukuran dimensi pada sampel Kotak dengan suhu 40 kecepatan udara 2.0

## **Lampiran 41 Gambar Tumbuhan Uwi Ungu**

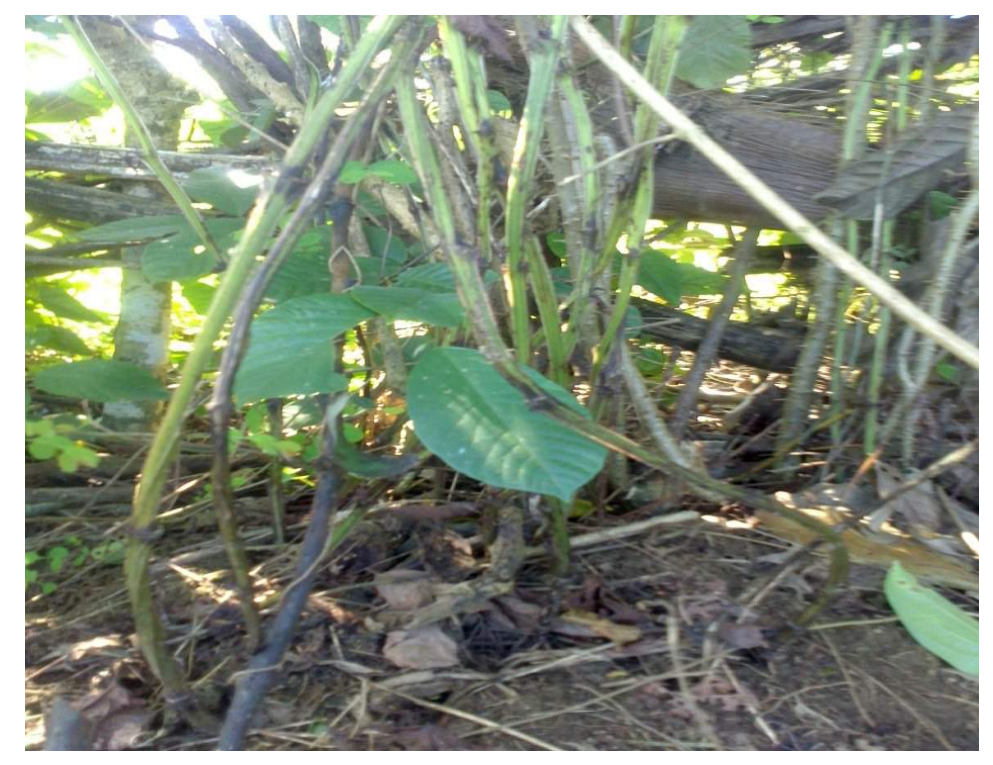

**Lampiran 41 Gambar Uwi Ungu**

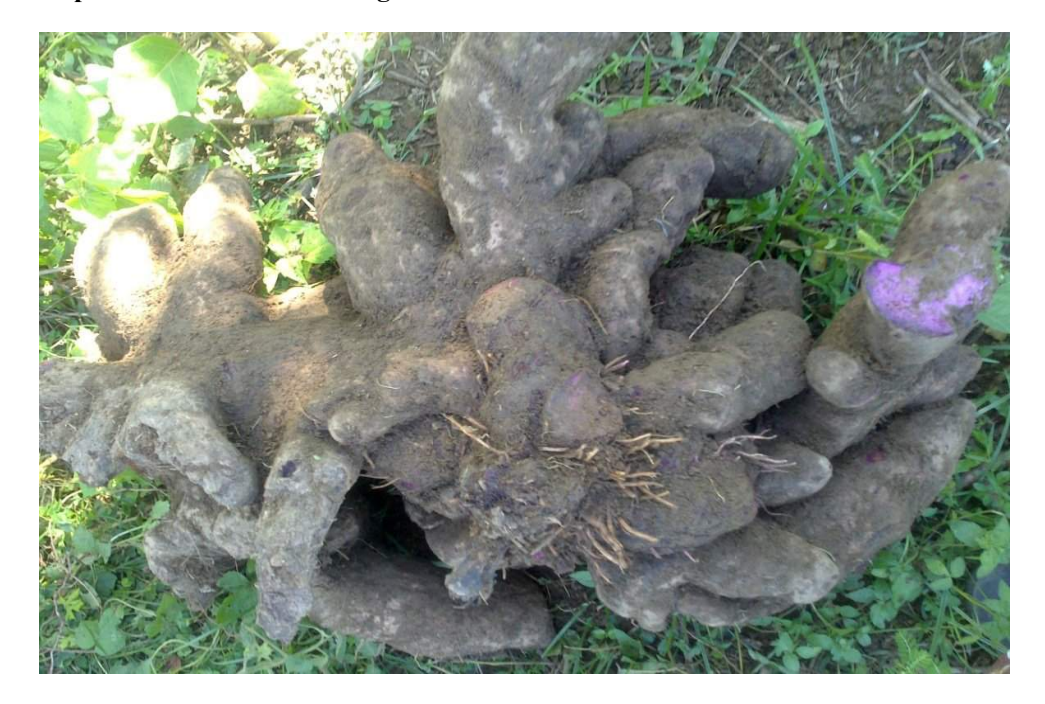

**Lampiran 43 Sampel Uwi Ungu Bentuk Bulat**

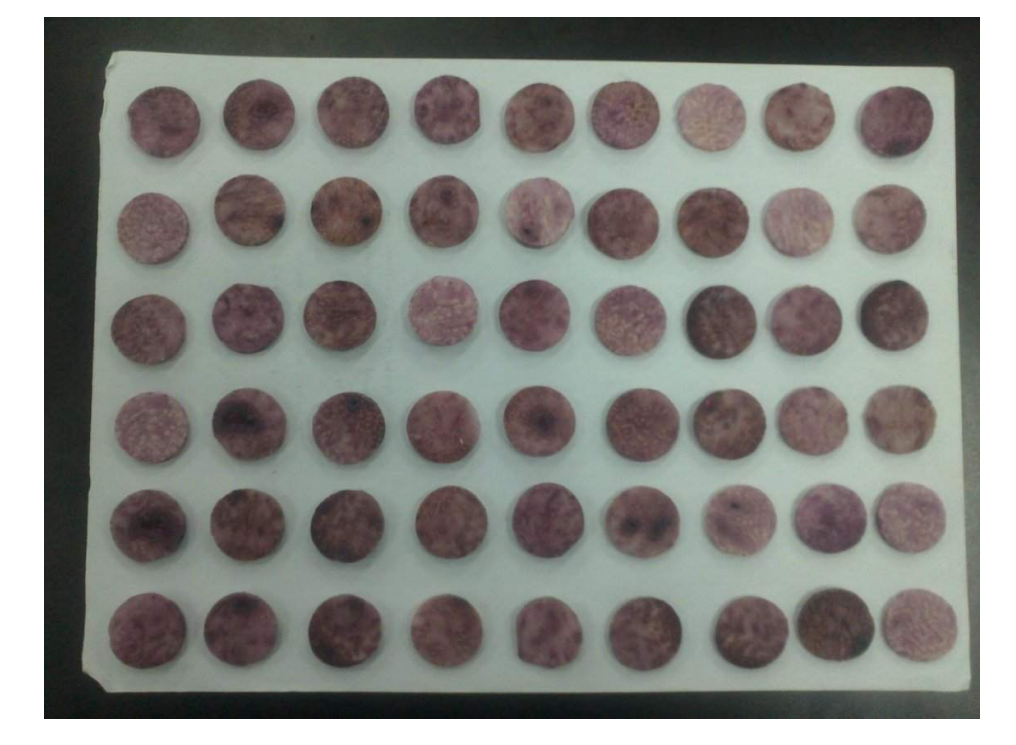

**Lampiran 44 Sampel Uwi Ungu Bentuk Kotak**

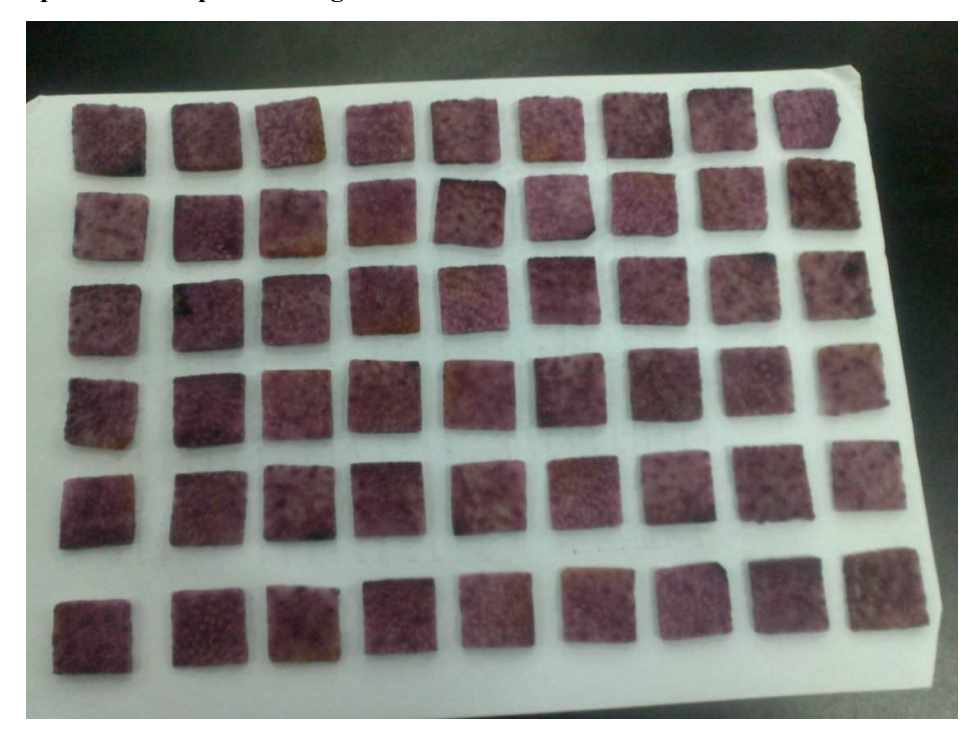

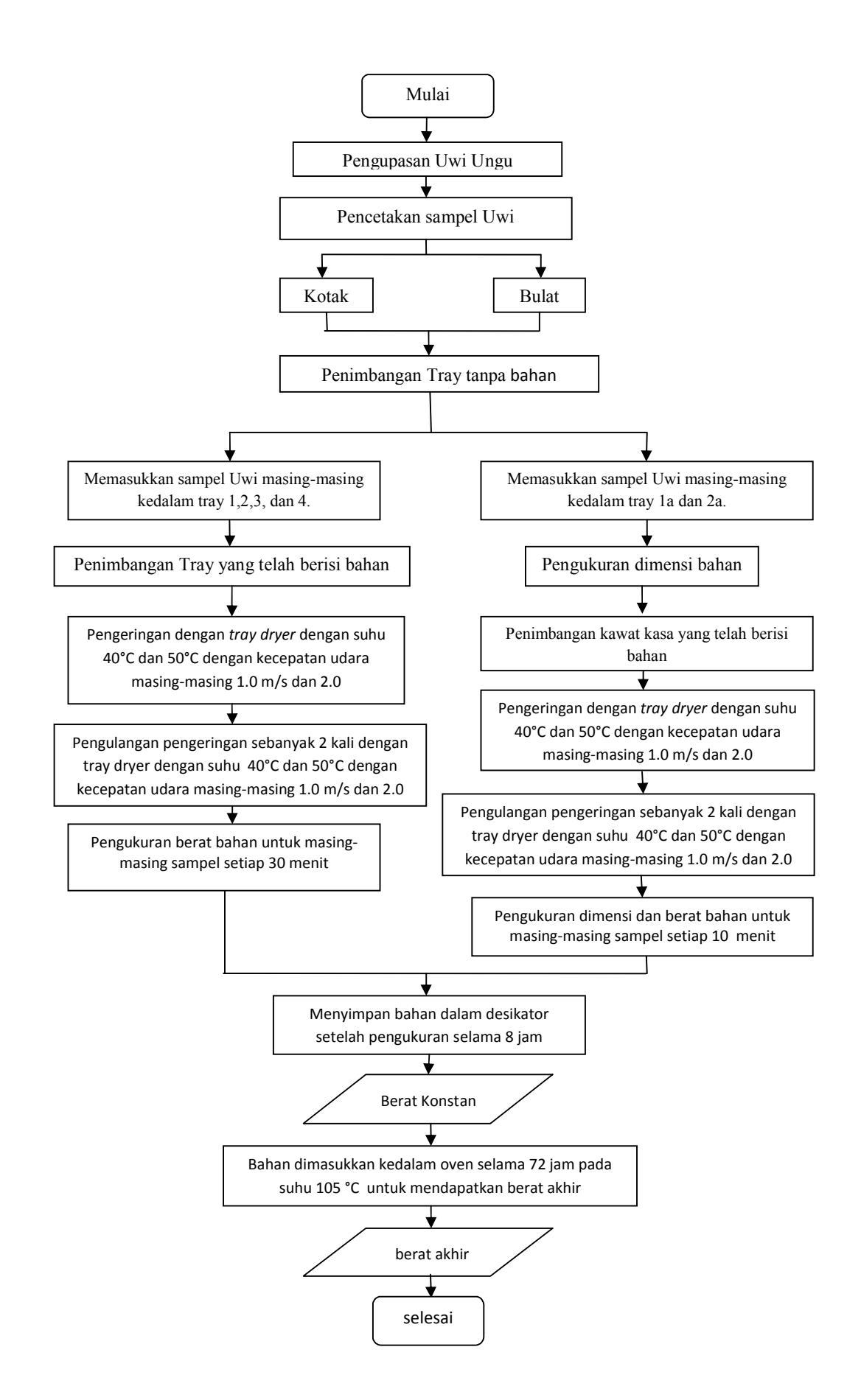

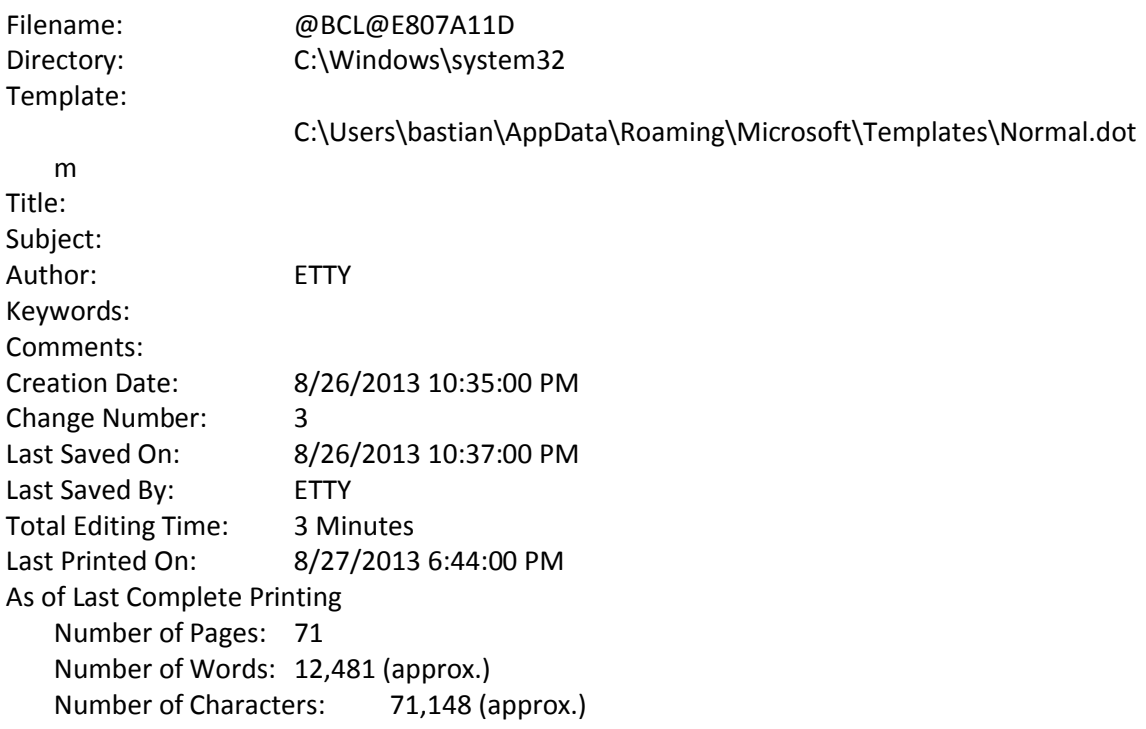